# Intro to Kubernetes

By: Tim Zabel

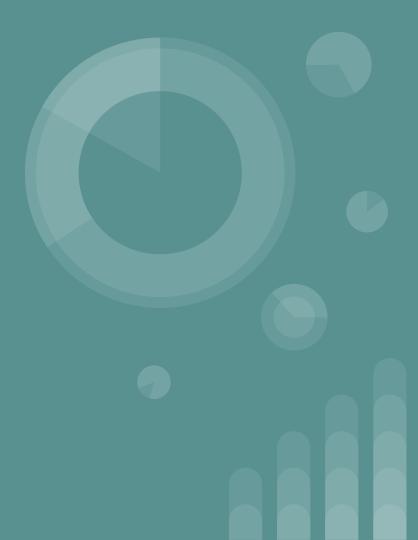

#### What is Kubernetes?

- Platform for managing containerized workloads and services
- Helps bring together many containers and orchestrates them together
- Allows for flexible auto-scaling of resources

## Why Should I Use It?

- Provides a centric management environment
  - If you already have a lot of containers, k8s makes it easy to bring them under central management
  - Orchestrates networking, computing, storage

- Allows for segregation of containers
  - Namespaces offer different permissioning levels for dev/stage/prod environments and users

• Portability

#### What Kubernetes is NOT

- Does NOT deploy source code or build your application
- Does NOT dictate logging, monitoring, or alerting
  - But provides mechanisms to do so
- Does NOT do CI/CD

### What does K8s Look Like?

- Applications are containerized and portable
- All virtualized, agnostic of actual OS

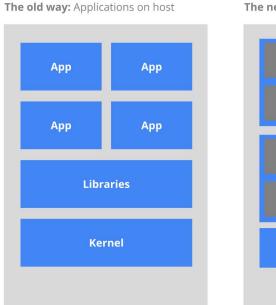

Heavyweight, non-portable Relies on OS package manager Small and fast, portable Uses OS-level virtualization

#### The new way: Deploy containers

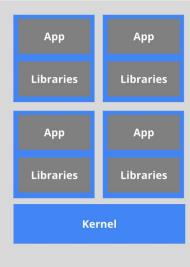

## **Higher Level Abstraction**

- Master is responsible for managing the cluster
- Nodes are VMs or physical machines that serve as workers
- Container runtime (i.e. Docker) pulls in applications

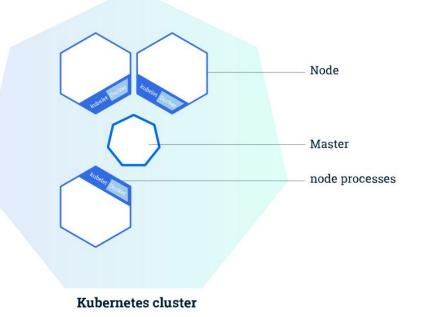

#### In-Depth: K8s Master and Layout

- Cluster communicates to the master via the API Server
- Each Node runs kubelet process, which receives API Server requests

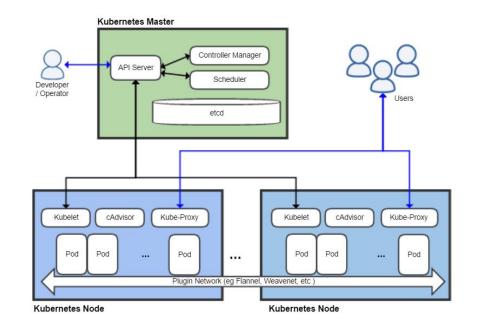

#### Credit: Khatan66 on Wikipedia

#### In-Depth: Nodes

- Pods always run on Nodes
- Nodes can have multiple pods
- Master takes care of scheduling of pods between Nodes
- Kubelet handles communication

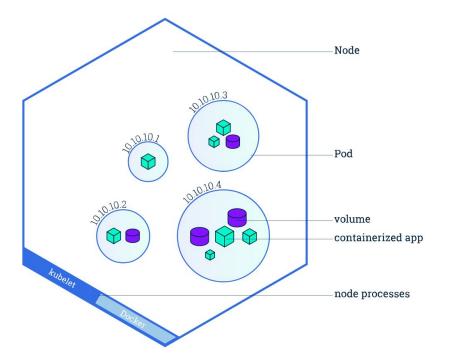

#### **Pods Overview**

- Group of one or more containers
- Each pod serves a specific purpose

   i.e. one pod per application
- Containers talk over localhost

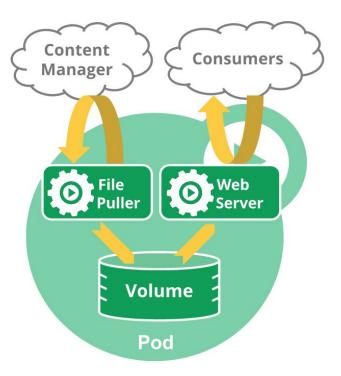

#### **Pod Controllers**

- StatefulSet
  - Guarantees uniqueness of pods
  - Not interchangeable
- Deployment
  - Used to specify desired state
  - Naming of pods doesn't matter
- DaemonSet
  - Run daemons
  - Used for storage (ceph), monitoring (fluentd, logstash)

# Well that's great and all, but how do I actually create my application?

## **Containerize Application**

- Application must be containerized and available on a hub
  - $\circ \qquad \text{i.e. Build a Dockerfile} \rightarrow \text{Docker registry}$

• Most of the work is in the containerization process

### Create a Deployment

- YAML (or JSON)
- Specify deployment name, number of replicas (pods)

apiVersion: apps/v1 kind: Deployment metadata: name: nginx-deployment labels: app: nginx spec: replicas: 3 selector: matchLabels: app: nginx template: metadata: labels: app: nginx spec: containers: - name: nginx image: nginx:1.7.9 ports: - containerPort: 80

## **Run Application With Kubectl**

• `Kubectl create deployment -f <path\_to\_yaml>`

• Kubectl is the command line interface for interacting with clusters

#### **Expose Deployment with Services**

• `kubectl expose deployment <deployment\_name> --type=LoadBalancer --port=<port>

- Kubernetes deployments are not inherently available to outside public
- Services are needed to expose applications to the public

## Done!

- Basic application is now running and available on the web
- Application will restart if it fails
- Will always try to keep desired state after this point

# **Questions**?

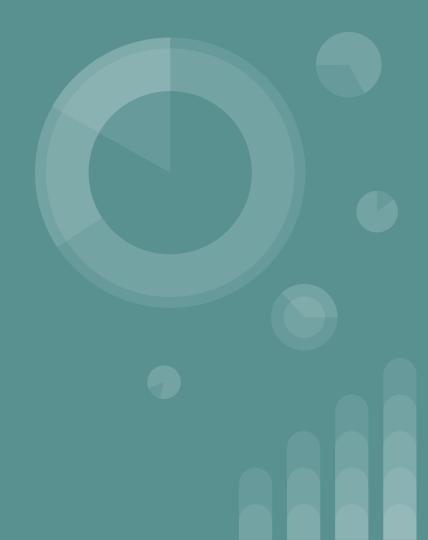